## 3 Easy Steps to Register for Paperless

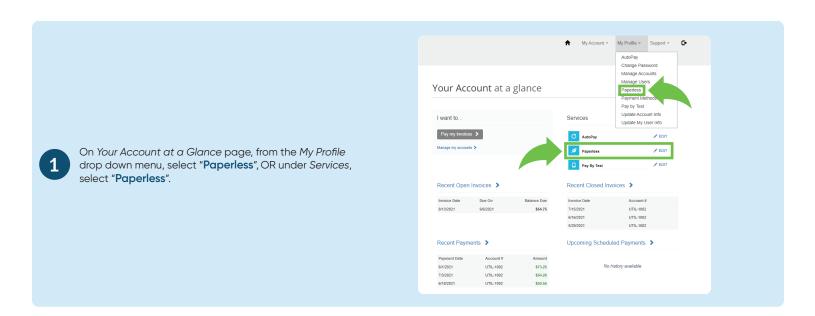

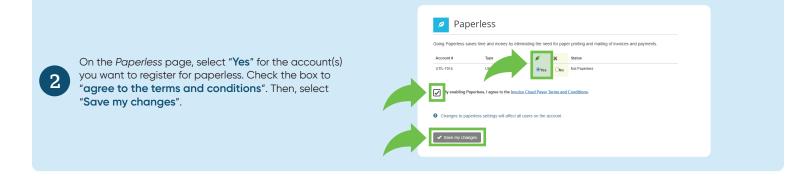

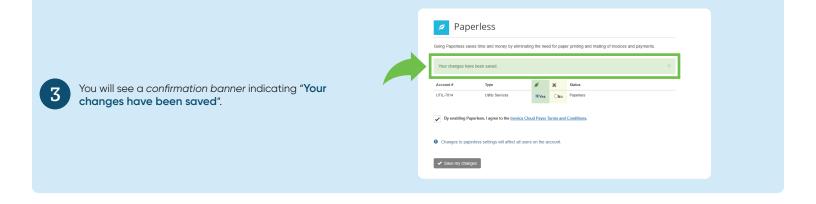